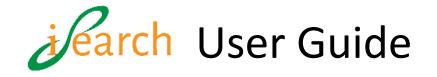

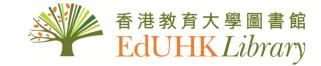

### Table of contents

| 1.  | Simple Search                                       | P. 2  |
|-----|-----------------------------------------------------|-------|
| 2.  | iSearch Homepage                                    | P. 3  |
| 3.  | Advanced Search                                     | P. 4  |
| 4.  | Journal Search                                      | P. 5  |
| 5.  | Browse                                              | P. 6  |
| 6.  | Citation Linker                                     | P. 7  |
| 7.  | Newspaper                                           | P. 8  |
| 8.  | Search Results Display                              | P. 9  |
| 9.  | Full Record Display                                 | P. 10 |
|     | 9.1 Print book                                      |       |
|     | 9.2 E-book                                          |       |
|     | 9.3 Article                                         |       |
|     | 9.4 Print journal                                   |       |
|     | 9.5 E-journal                                       |       |
| 10. | Request loan item                                   | P. 15 |
| 11. | Request Inter-campus delivery                       | P. 16 |
| 12. | Request HKALL, DDS and ILL                          | P. 17 |
| 13. | Sign in MyLibrary Record                            | P. 18 |
| 14. | Change Password (For campus user card holders only) | P. 19 |
| 15. | View MyLibrary Record                               | P. 20 |
| 16. | Renewal                                             | P. 21 |
|     |                                                     |       |

.....

To learn more about iSearch

You are welcome to contact our Information Counter on the G/F of MMW Library in person, by phone at 2948 6653 or via email at mailto:libinfo@eduhk.hk.

.

<u>iSearch</u> is a single search platform for finding Library books, journals, media resources, course reserves, articles, HKALL and more.

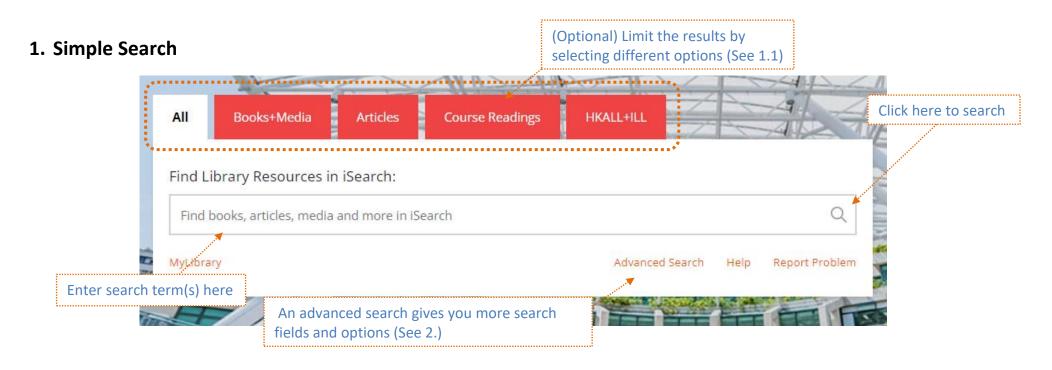

#### 1.1 What are you searching for by selecting different options?

ALL: Resources in Books, Media and Articles

Books+Media: EdUHK Library physical and electronic collections including EdUHK Course Reserve

Articles: Articles subscribed by EdUHK Library and open access articles

Course Readings: Materials reserved for EdUHK courses

HKALL+ILL: Collections of all 8 UGC university libraries and Inter-library Loan from overseas partner libraries

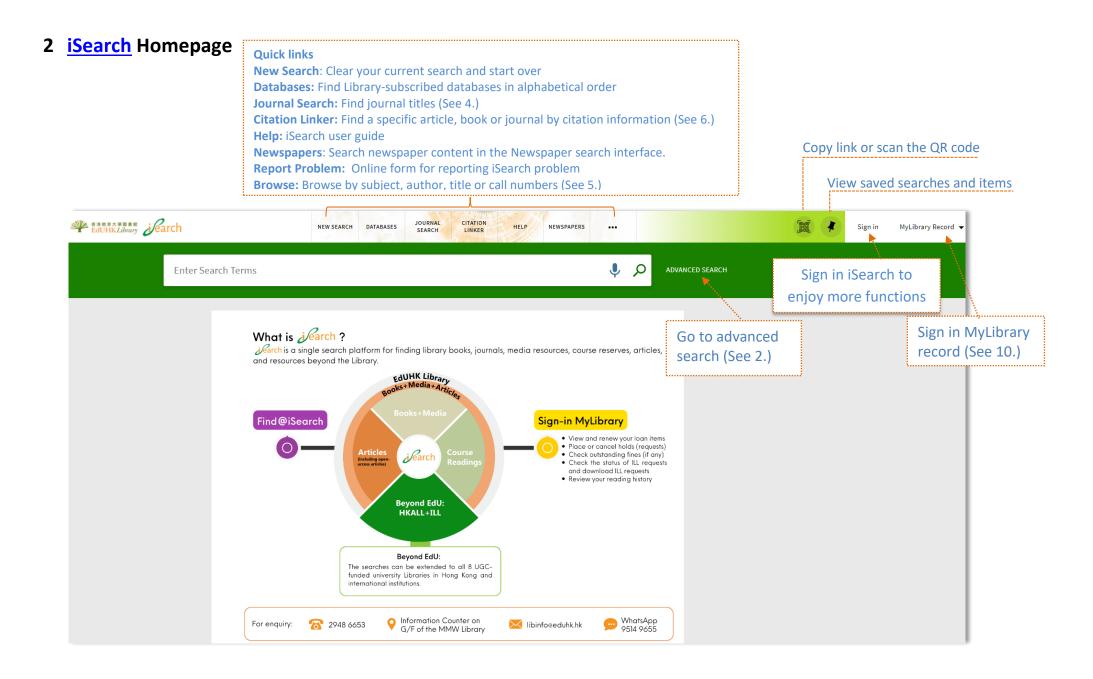

# 3. Advanced Search

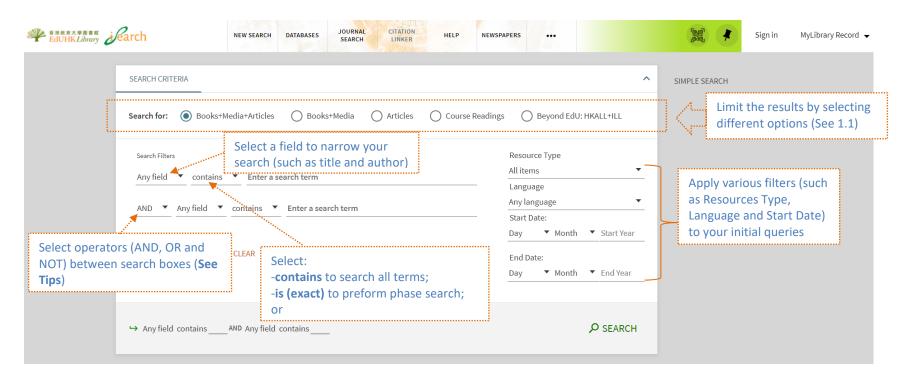

#### Tips:

| -                 |                                                        |                                                |
|-------------------|--------------------------------------------------------|------------------------------------------------|
| Symbol            | Function                                               | Example                                        |
| AND               | include two or more terms in your results              | networking AND privacy                         |
| OR                | Only one term needs to be included in your results     | privacy OR identity                            |
| NOT               | Exclude certain terms from your results                | NOT policy                                     |
| "" (Phase search) | Search for two or more words as an exact phrase        | "social media"                                 |
| ? (Wildcard)      | Perform a single-character wildcard search             | wom?n for woman and women                      |
| *(Truncation)     | Retrieve alternate word endings in a<br>keyword search | Therap* for therapy, therapies and therapeutic |

### 4. Journal Search

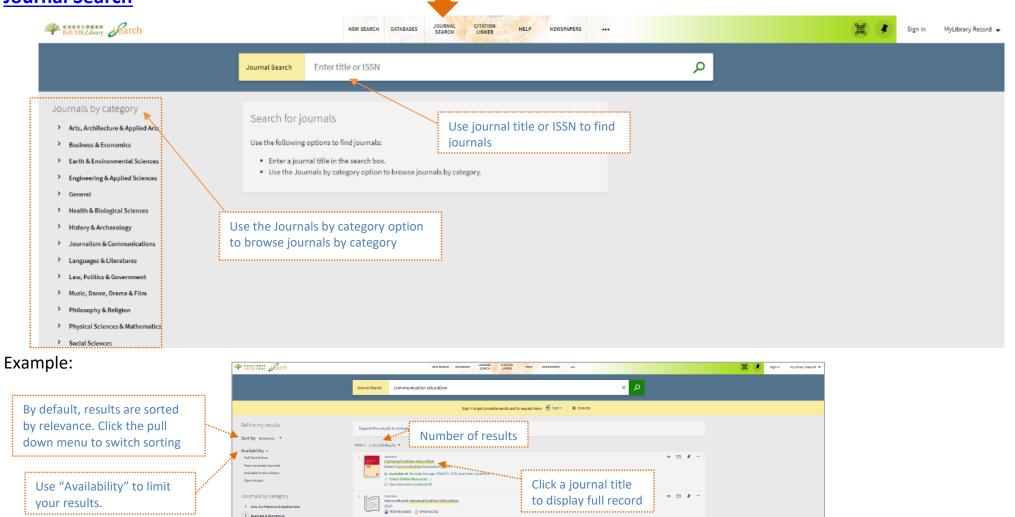

tion studies/ Communication Association of Japan

....

n 🖸 🦸 ---

" 🗹 🦸 ···

> Earth & Environmental Science

Engineering & Applied Science

> History & Archaeology

> Languages & Literatures

) Low Politics & Government

Philosophy & Religion
 Physical Sciences & Mat
 Social Sciences

General
 Health & Biological Science:

Journal Of Communicat Check Online Resources

ducation, <u>communication</u> & information : ECI. 1001-1 Available at Remote Storage (LB1028.43.E33) >

# 5. Browse

| Rate Edutionary Search                                                        | NEW SEARCH          | DATABASES JOURNAL CITATION HELP NEWSPAPERS |   | Sign in | MyLibrary Record 🔻 |
|-------------------------------------------------------------------------------|---------------------|--------------------------------------------|---|---------|--------------------|
|                                                                               | Browse by Subject 🔻 | Enter term                                 | م |         |                    |
| Select options to brow<br>library materials by se<br>author, title or call nu | ubject,<br>umbers   |                                            |   |         |                    |

### Tips:

To browse library materials by call number. Click <u>here</u> for more classes and subclasses of the Library of Congress Classification.

| earch | NEW SEARCH DATABASES JOURNAL CITATION HELP NEWSPAPERS                                                      |                             | Sign in MyLibrary Record 🗸                                          |
|-------|----------------------------------------------------------------------------------------------------|-----------------------------|---------------------------------------------------------------------|
|       | Browse by Library of Congress call numbers 🔻 GE                                                            | م ×                         |                                                                     |
|       | Conducting research in conservation : social science methods and practice<br>2011                          | Call no.<br>GE10 .C67 2011  |                                                                     |
|       | Conservation and environmentalism : an encyclopedia<br>1995                                                | Call no.<br>GE10 .C68 1995  | Examples: Use "QA75" to search materials in Mathematics or use "GE" |
|       | Dictionary of environment and development : people, places, ideas and organizations<br>Crump, Andy. 1991   | Call no.<br>GE10 .C78 1991  | to browse materials starts with call                                |
|       | Dictionary of environment and development : people, places, ideas, and organizations<br>Crump, Andy. 1993  | Call no.<br>GE10 .C78 1993  | number GE (Environmental Sciences)                                  |
|       | Environmental literacy : everything you need to know about saving our planet<br>Dashefsky, H. Steve. c1993 | Call no.<br>GE10 .D37 1993  |                                                                     |
|       | Elsevier's dictionary of environment in English, French, Spanish and Arabic<br>c1998                       | Call no.<br>GE10 .E36 1998  |                                                                     |
|       | Encyclopedia of environmental issues<br>c2000                                                              | Call no.<br>GE10 .E52 2000  |                                                                     |
|       | The Encyclopedia of the environment<br>c1994                                                               | Call no.<br>GE10 .E53 1994  |                                                                     |
|       | The encyclopaedic dictionary of environmental change<br>2001                                               | Call no.<br>GE10 .E536 2001 |                                                                     |

# 6. Citation Linker

Use Citation Linker to find a specific article, book or journal by citation information.

| Patent Joan | NEW SEARCH                                                                                                   | DATABASES JOURNAL<br>SEARCH                                                           | CITATION HELP NET   | WSPAPERS |                                                                                      | Sign in | MyLibrary Record 👻 |
|-------------|----------------------------------------------------------------------------------------------------|---------------------------------------------------------------------------------------|---------------------|----------|--------------------------------------------------------------------------------------|---------|--------------------|
|             | Citation Linker (<br>Find a specific journal article,<br>For best results, include a title<br>Article O Book | (Citation Linker)<br>journal or book by citation inform<br>, ISSN, ISBN, DOI or PMID. | mation.             | t materi | ial type                                                                             |         |                    |
|             | Article Title Year Month Volume Start Page ISSN                                                              | Journal Title Day Issue End Page DOI                                                  | -<br>-<br>-<br>PMID |          | Input citation<br>information here. E.g.<br>title, author,<br>publication date, etc. |         |                    |
|             | Author Last Name<br>Publisher                                                                                | Author First Name Publication Date                                                    | Author Initials     | —        |                                                                                      |         |                    |
|             | C RESET                                                                                                    |                                                                                       |                     |          | ► SUBMIT                                                                             |         |                    |

### Tips:

For an accurate result, please provide two or more citation information.

# 7. <u>Newspaper</u>

The Newspaper Search page allows users to search only for newspaper content from a separate index that contains various and more specialized newspaper collections.

| edunk Library | NEW SEARCH DATABASES JOURNAL CITATION<br>SEARCH LINKER                                                                                                    | HELP NEWSPAPERS                                | Sign in MyLibrary Record 🗸                         |
|---------------|----------------------------------------------------------------------------------------------------|------------------------------------------------|----------------------------------------------------|
|               | NEWSPAPERS Search for Newspaper articles and news items                                                                                                    | ٩                                              |                                                    |
|               | Search within newspapers<br>Search across 1 billion newspapers articles from hundreds                                                                                                    | h term(s) for<br>azine or article              |                                                    |
|               | NEW SEARCH DATABASES JOURNAL C                                                                                                    | ITATION HELP NEWSPAPERS                        |                                                    |
|               | NEWSPAPERS "AI technology"                                                                                                    | sults and to request items 🕣 Sign in 🗙 DISMISS |                                                    |
|               | Expand the results to include items from other libraries >                                                                                                    | Refin                                          | ne my results<br>Sort your results by<br>Relevance |
|               | PAGE 1 1-10 of 4,429 Results ▼           1         NEWSPAPER ARTICLE           1         NEWSPAPER ARTICLE           Newspaper hoaxed by Al technology 'story'           Daily telegraph (London, England : 1969), 2023-05-15, p.13-13                  | Availa<br>** 🖸 🦸 *** Full To                   | ability ^<br>fext Online<br>reviewed Journals      |
|               | 2 NEWSPAPER ARTICLE<br>Societies must learn to harness Al technology to their<br>The Australian (Canberra, A.C.T.), 2023-05-28<br>44Societies must learn to harness Al technology to their advant<br>forms into the human44<br>Ø Available Online [2] > | r advantage 🦻 🎦 🕴 🚥                            |                                                    |
|               | 3 NEWSPAPER ARTICLE Al technology catches prostate cancer early The Australian (Canberra, A.C.T.), 2021-08-15 Ø Available Online (2) >                                                                                                    | 99 🗹 🦸 ***                                     |                                                    |
|               | 4 NEWSPAPER ARTICLE<br>Government adviser warns Al technology poses an ex<br>Daily telegraph (London, England: 1969), 2023-10-25, p.23-23<br>⊘ Available Online (2 >                                                                                    | n 🖂 🖈 🚥                                        |                                                    |
|               | 5 NEWSPAPER ARTICLE<br>Al technology to help frontline virus fight<br>The Australian (Canberra, A.C.T.), 2020-04-13, p.2<br>Ø Available Online [2] >                                                                                                    | 99 🗹 🤾 …                                       |                                                    |

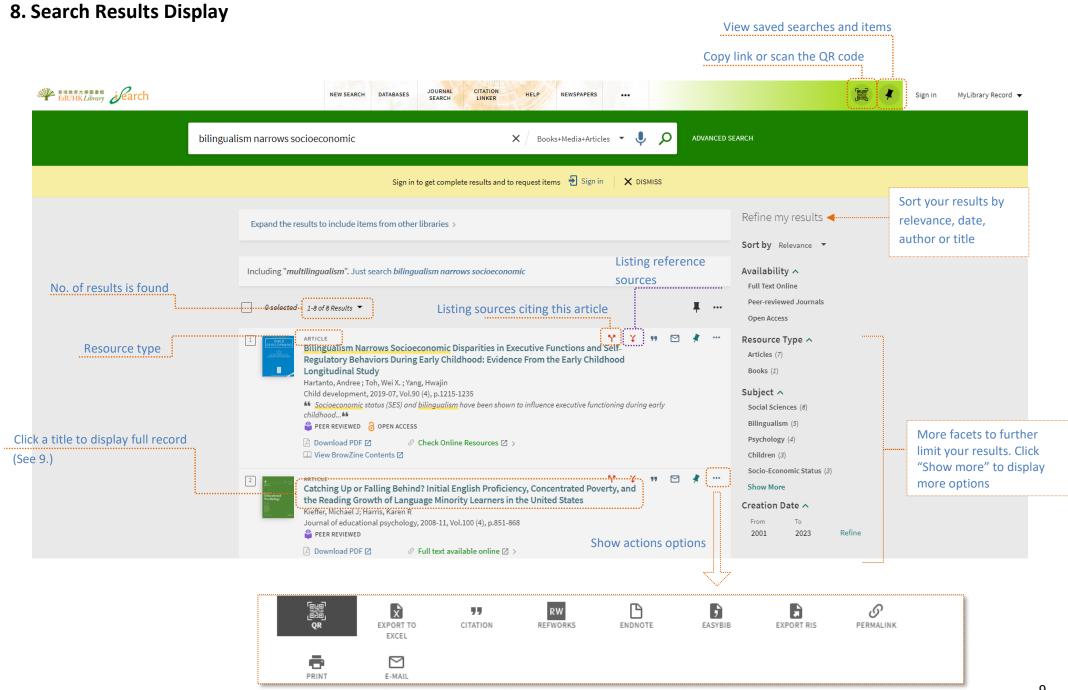

# 9. Full Record Display

### 9.1 Print Book

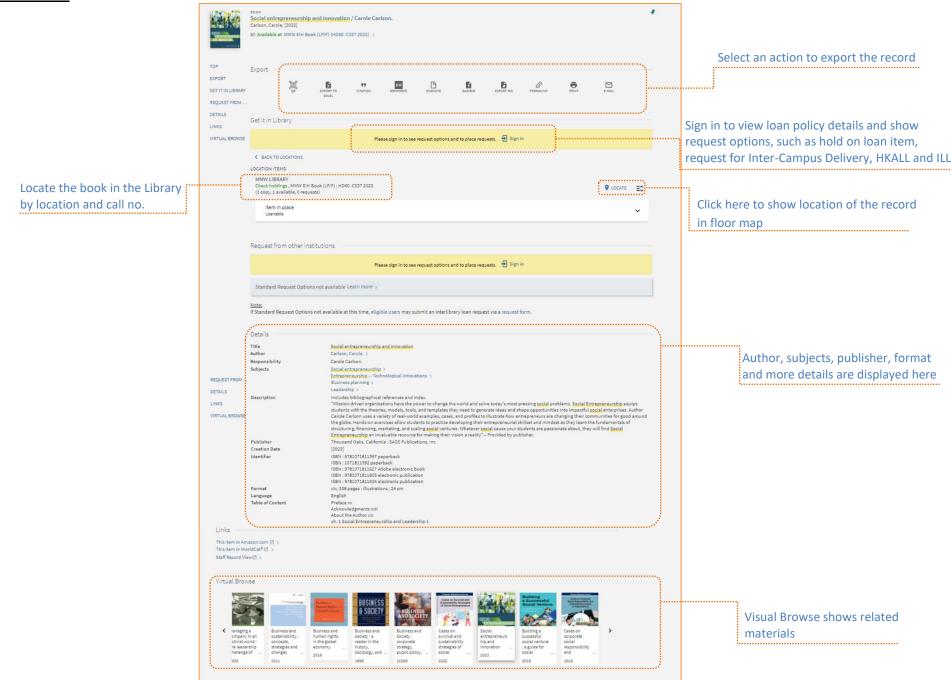

10

### <u>9.2 E-book</u>

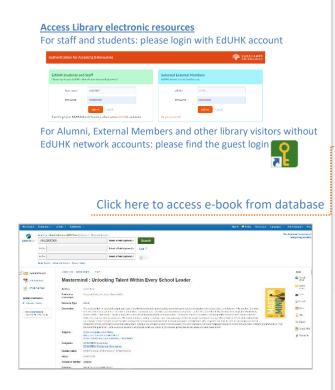

| MIND                        | BOOK Mastermind : unlocking talent within every school leader / Daniel Bauer ; foreword by Paul Bambrick- Santoyo. Buer, Daniel, EBSCOhost; [2022] @ Check Online Resources >                                                                                                    | *                    |                                       |
|-----------------------------|----------------------------------------------------------------------------------------------------|----------------------|---------------------------------------|
| TOP                         | Event                                                                                                    |                      |                                       |
| EXPORT                      | Export.                                                                                                    | <u> </u>             |                                       |
| VIEW ONLINE<br>REQUEST FROM | DER STATUS CATALON REPRORAS ENDITOR EASTENS EXPORTING PENALINK PRINT<br>CAR EXPORT O CITATION REPRORAS                                                                                                    |                      |                                       |
| DETAILS                     |                                                                                                    |                      |                                       |
| LINKS                       | E-MAL                                                                                                    | )                    | Select an action to export the record |
|                             |                                                                                                    |                      |                                       |
|                             | View Online                                                                                                    |                      |                                       |
|                             |                                                                                                    |                      |                                       |
|                             | EBSCOhost eBook Collection SHOW LICENSE                                                                                                    | Ø                    |                                       |
|                             | ·                                                                                                    |                      |                                       |
|                             |                                                                                                    |                      |                                       |
|                             |                                                                                                    |                      |                                       |
|                             | Request from other institutions                                                                                                    |                      |                                       |
|                             | Please sign in to see request options and to place requests. 🚽 Sign in                                                                                                    |                      |                                       |
|                             | Please sign in to see request options and to place requests. 🛃 Sign in                                                                                                    |                      |                                       |
|                             | Standard Request Options not available Learn more >                                                                                                    |                      |                                       |
|                             |                                                                                                    |                      |                                       |
|                             | Note:<br>If Standard Request Options not available at this time, eligible users may submit an interlibrary loan request via a request form.                                                                                                    |                      |                                       |
|                             |                                                                                                    |                      |                                       |
|                             | Details                                                                                                    |                      |                                       |
|                             | Title Mastermind : unlocking talent within every school leader<br>Author Bauer, Daniel, >                                                                                                    |                      |                                       |
|                             | EBSCOhost >                                                                                                    |                      |                                       |
|                             | Responsibility         Daniel Bauer; foreword by Paul Bambrick-Santoyo.           Subjects         Educational leadership – United States >                                                                                                    |                      |                                       |
|                             | School principals – United States ><br>School management and organization –- United States >                                                                                                    |                      |                                       |
|                             | Description to the later with the second second to description of the second second seco | r, subjects, publisl | or format                             |
|                             |                                                                                                    |                      |                                       |
|                             | Identifier ISBN : 9781071837054 electronic book ISBN : 1071837052 electronic book                                                                                                    | ore details are dis  | played here                           |
|                             | ISBN : 9781071837078 electronic book<br>ISBN : 1071837079 electronic book                                                                                                    |                      |                                       |
|                             | ISBN: 9781071827061 electronic book<br>ISBN: 1071837061 electronic book                                                                                                    |                      |                                       |
|                             | ISBN : 9781071837085 paperback                                                                                                    |                      |                                       |
|                             | Format 1 online resource.<br>Language English                                                                                                    |                      |                                       |
|                             | Collection EBSCOhost eBook Collection                                                                                                    |                      |                                       |
|                             |                                                                                                    |                      |                                       |
|                             | Links                                                                                                    |                      |                                       |
|                             | This item in WorldCat <sup>®</sup> 🖸 >                                                                                                    |                      |                                       |
|                             | Staff Record View 🔁 >                                                                                                    |                      |                                       |
|                             |                                                                                                    |                      |                                       |

### 9.3 Article

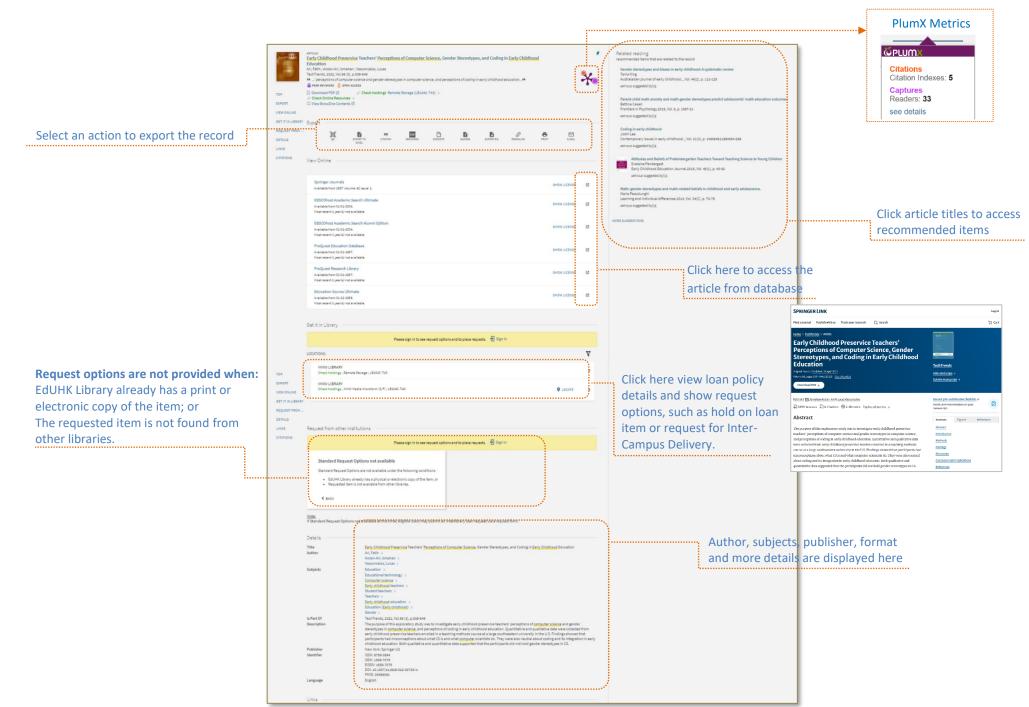

### 9.4 Print Journal

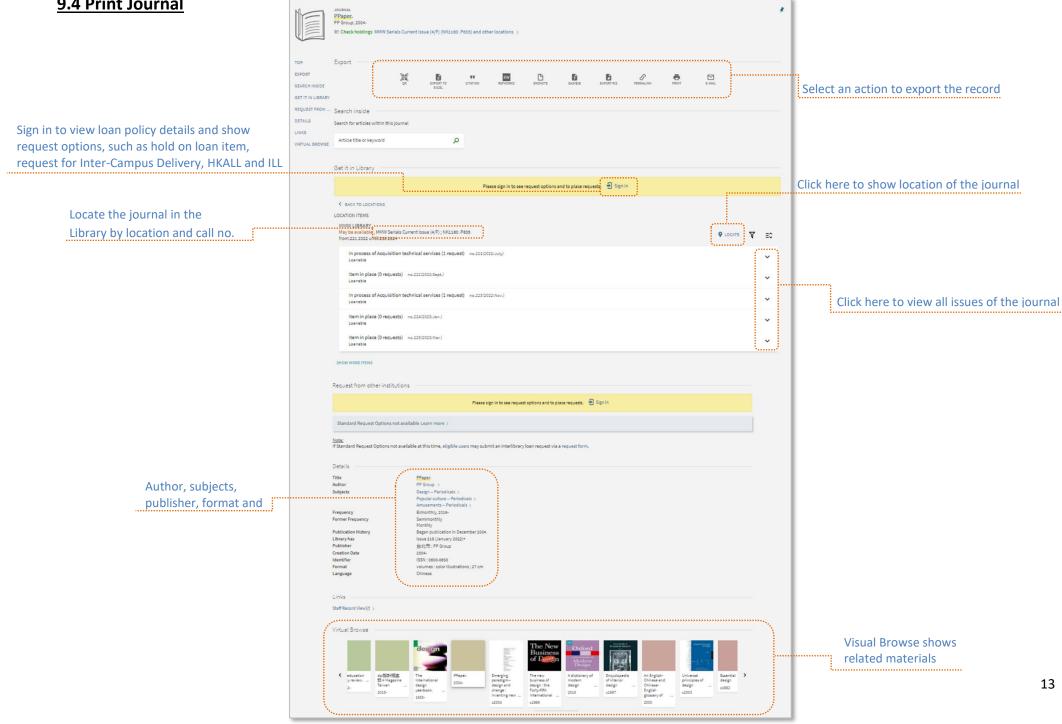

# <u>9.5 E-journal</u>

| TOP<br>EXPORT<br>VIEW ON                                                                                                    | Xiem, Cao Thuy; The, Truong:<br>International journal of higher<br>4 The quality of the trainin<br>3 oren Access<br>Check Online Resources :<br>Export | er education management, 2021, Vol.8 (1)<br>ng services provided by universities in Vietnam have been examin                                                                                                    |                                                                                                    |                                                                                                    | *                                                                                                    |                                                                            |
|----------------------------------------------------------------------------------------------------|----------------------------------------------------------------------------------------------------|----------------------------------------------------------------------------------------------------|----------------------------------------------------------------------------------------------------|----------------------------------------------------------------------------------------------------|----------------------------------------------------------------------------------------------------|----------------------------------------------------------------------------|
| Select an action to export the record                                                                                                    | FROM ge                                                                                                    |                                                                                                    | EASTREE EXPORT RIS PERMALINK                                                                                                    | FOR CAMAL                                                                                                    | )                                                                                                    |                                                                            |
| Click here to access the journal from database                                                                                                    | Available from 01-08-2014.<br>ProQuest Education Da<br>Available from 01-08-2014.                                                                      | stabase                                                                                                    |                                                                                                    | SHOW LICENSE                                                                                                    |                                                                                                    |                                                                            |
| ProQuest Or in Advances Productions Brown Databases (14)<br>Publications Information Consumer & Quest States                                                                                                    | Request from other ins                                                                                                    | stitutions                                                                                                    | 2                                                                                                    |                                                                                                    |                                                                                                    |                                                                            |
| Control of the second second se | Note:                                                                                                    | ns not available Learn more ><br>s not available at this time, eligible users may submit an inte                                                                                                    |                                                                                                    |                                                                                                    |                                                                                                    |                                                                            |
| Advanced Search<br>Advanced Search<br>Tables is a converting ordered by roots recert same first. View oblices issue first.<br>9 301<br>9 2014                                                                                                    | Author<br>Subjects<br>Is Part Of<br>Description<br>Publisher<br>Identifier<br>Language                                                                 | The, Truong Doan ><br>Quality improvement ><br>Medical solucation ><br>Business ><br>International journal of higher solucation management<br>Continuous quality improvement of service is a crucial<br>importance of the service's guality factors are essential<br>Vietnam have been examined by numerous pieces of r<br>student satisfaction with the use of a toolkit introduces<br>is to identify the quality factors of the training service p<br>concept and cannot easily be assessed by only one indi<br>of NEU from the student perspective by assessing their<br>The empirical analysis resulted in 5 factors influencing<br>factors, three suggestions were made for improving the<br>upgrading Vi-Fi/Internet connection, optimize physica | tt, 2021, Vol.8 (1)<br>I factor for the existence and development of educational<br>al elements of guality improvement. The guality of the trai<br>search. They focused on a group of subjects, a branch of<br>do by the MET or type a school of the university. Thom these<br>provided by the hational Economic Linkersity (NEU) as a<br>factor. However, because of the timeframe and the lack of<br>rastification using the SERVQUAL model. The data collect<br>the quality of the service, assume, eliability, responsi-<br>te guality of the service, assume, eliability, responsi-<br>te guality of the service. The research findings also have social al<br>facilities usage. The research findings also have social<br>is loss proposed for NEU's governors have equal value for st | ining services provided by univer<br>the university, a major, and asser<br>foundations, the purpose of this<br>whole. Education quality is a con-<br>finance, we examined the servic<br>ion was done by through an onli-<br>veness, empathy, and tangibles. This<br>ning communication skills for off<br>gnificance, as empathy was ident | sities in<br>sament of<br>i research<br>mplex<br>re quality<br>ne survey.<br>From these<br>fice staff;<br>tified as a | Author, subjects, publisher, format<br>and more details are displayed here |

### 10. Request loan item

### Place a hold on a loan item

You may place a hold on an item with a loan period of 14 days or more in the Library Collections (Hold service is not available for Category D members).

#### Step 1. Retrieve the desired item from iSearch

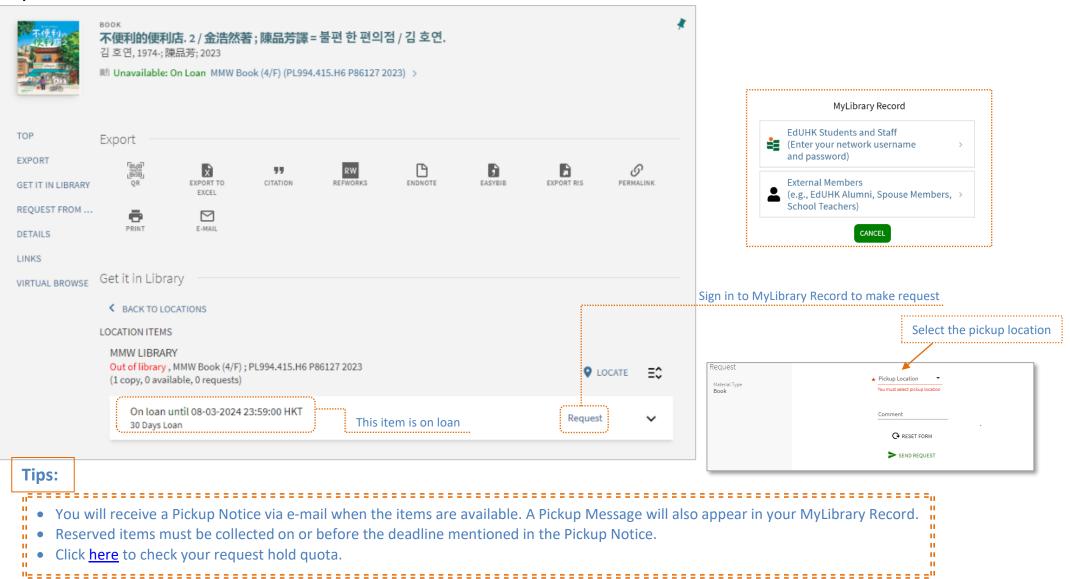

### **11. Inter-Campus Delivery**

EdUHK Student, Staff, Self-funded Non-credit Bearing Programme Students, Staff dependants and Alumni of the University can request circulating materials housed in MMW Library to be sent to the Tseung Kwan O Study Centre (TKOSC) Library or North Point Study Centre (NPSC) for borrowing; or circulating materials housed in TKOSC Library to be sent to the MMW Library or NPSC for borrowing.

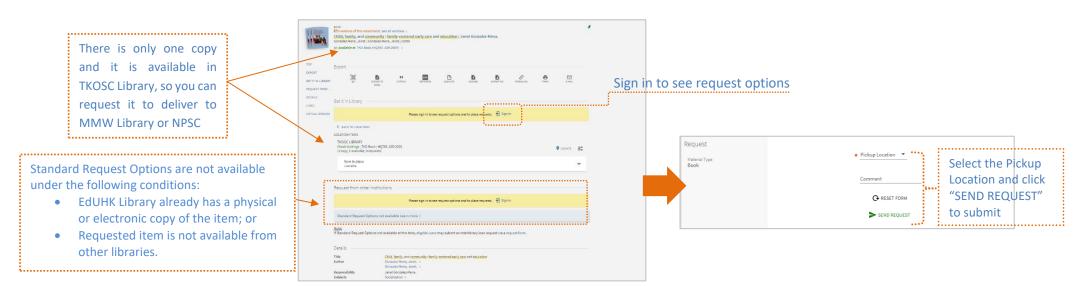

#### Retrieve the desired item from iSearch and sign in to show "request" option

#### **Tips:**

Only circulating/loanable materials can be requested for Inter-Campus Delivery.
Items cannot be requested for delivery within the same library unless the items are currently on loan, i.e. a user cannot request delivering MMW book which is not on loan to MMW Circulation Counter.
You will receive a Pickup Notice via e-mail when the items are available. A Pickup Message will also appear in your MyLibrary Record.
You can go to MyLibrary Record to check or manage your request.

### 12. Request HKALL, Inter-library Loan and Document Delivery Service

Students and staff can request physical books from the other 7 UGC university libraries, and request materials which are not available in EdUHK library via Interlibrary Loan (ILL-for physical books) and Document Delivery Service (DDS – for softcopies of book chapters and journal articles).

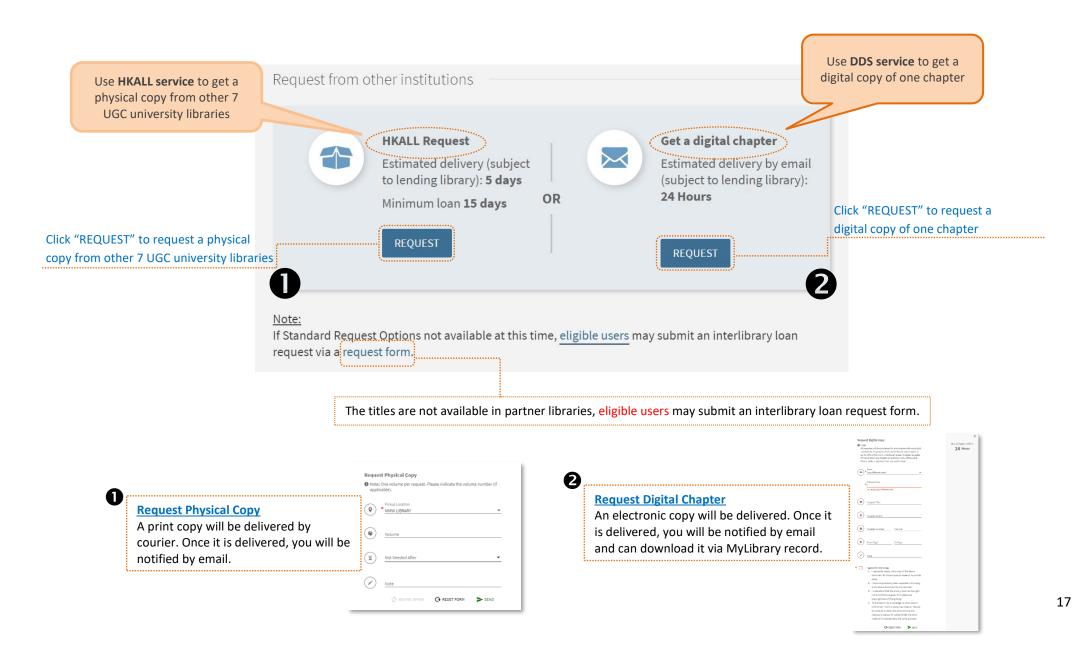

### 13. Sign in MyLibrary Record

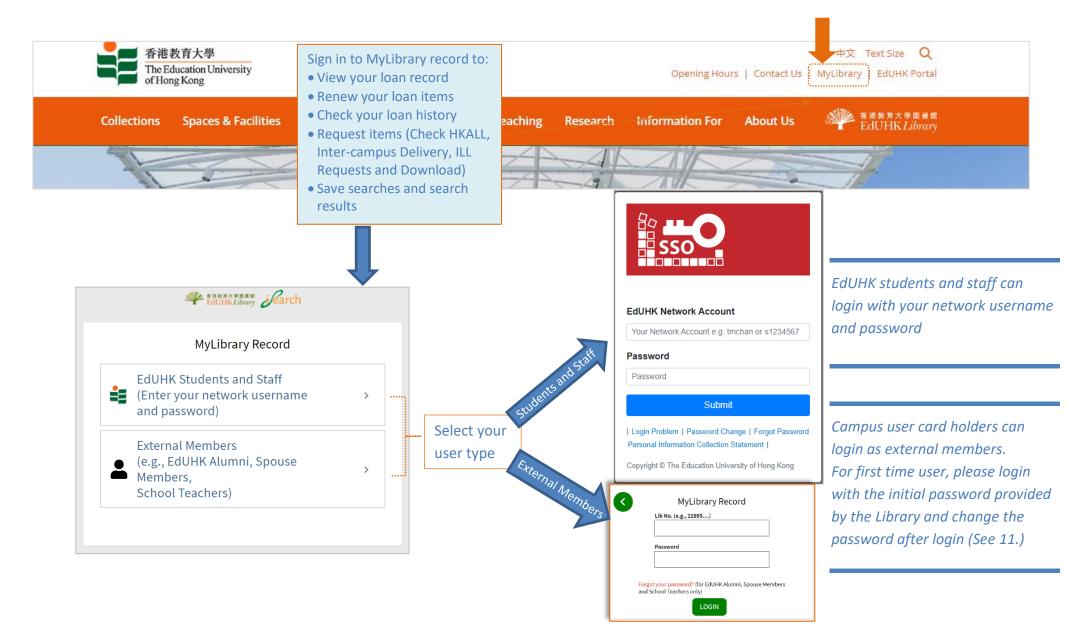

# 14. Change Password (For external members / campus user card holders only)

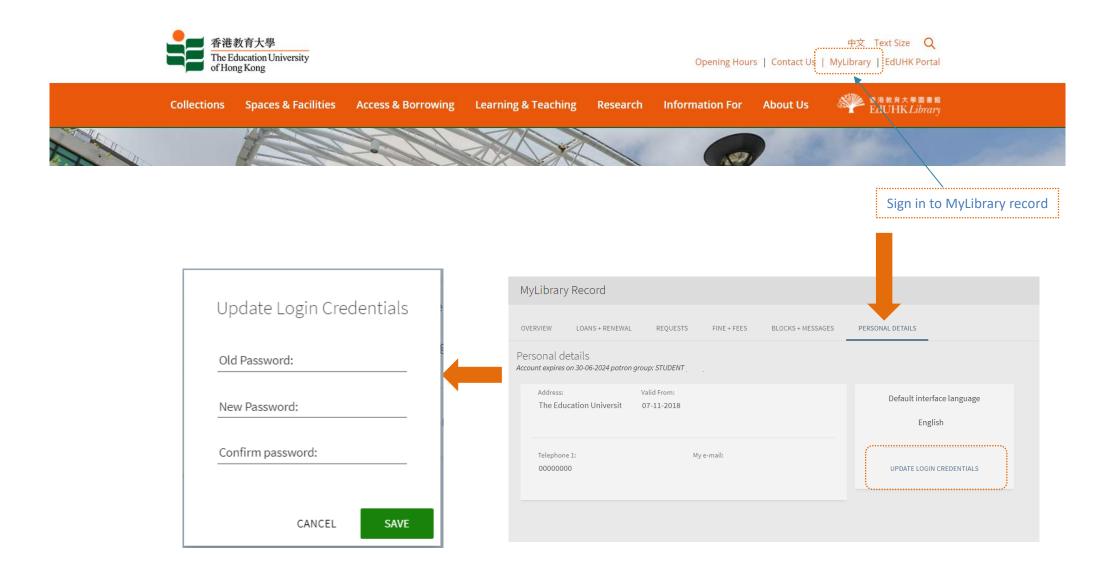

### **15. View MyLibrary Record**

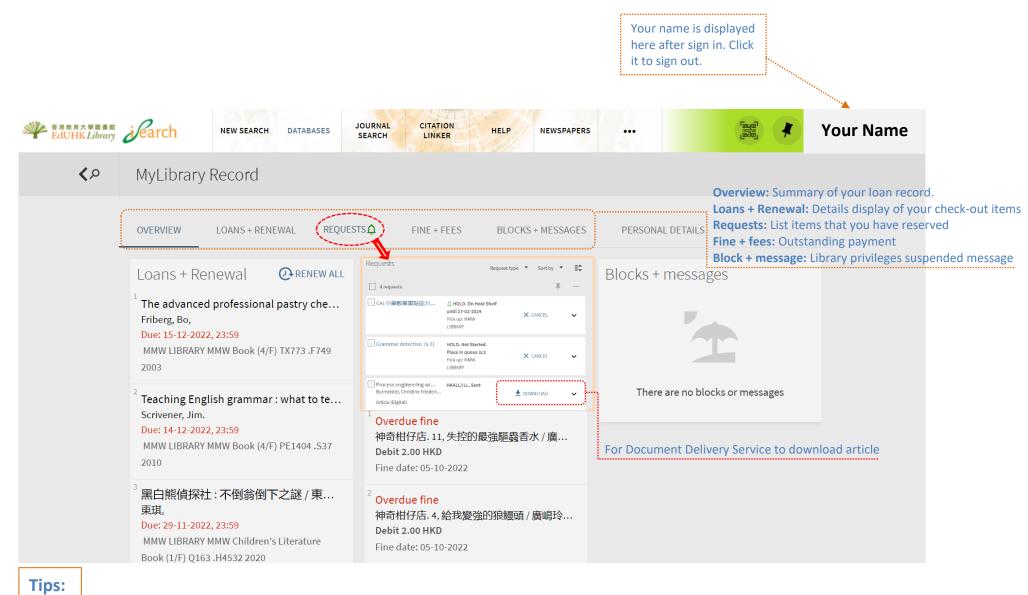

| <ul> <li>Remember to click "Sign Out" to quit.</li> </ul> |  |
|-----------------------------------------------------------|--|
|                                                           |  |
|                                                           |  |

### 16. Renewal

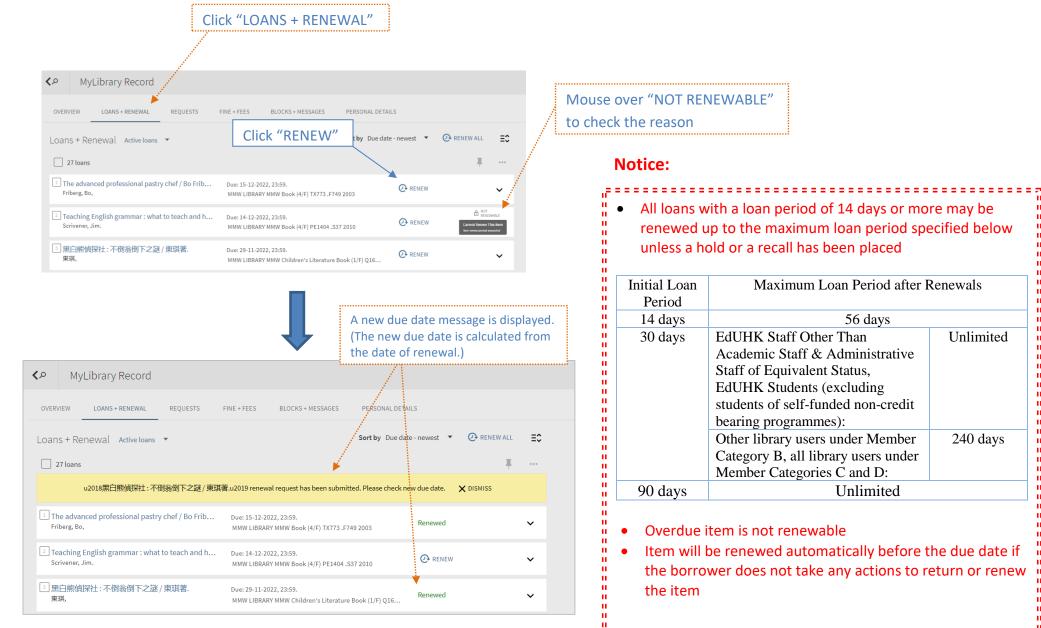

....

н.

....

....

н

....

н

....

н

.....

н

. 11

11

11

....

. 11

11

111

11

....

н.

....

.....

н.

н

н